## **Main**

Under the **Main** tab, you can manage the following settings:

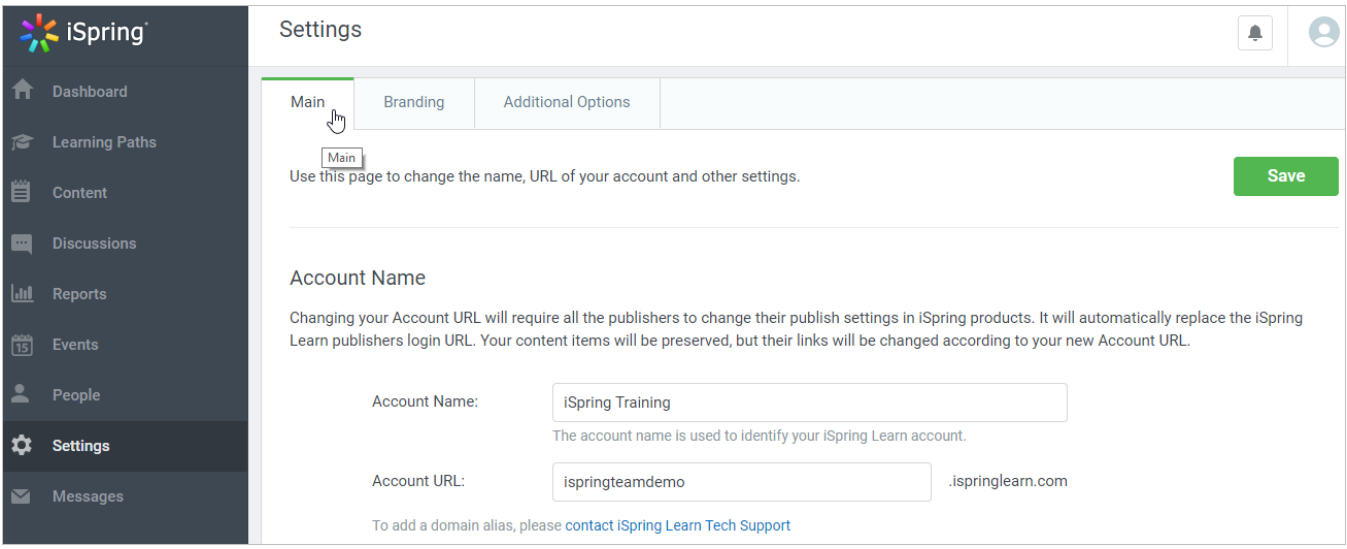